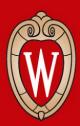

# CS 640 Introduction to Computer Networks

Lab 5 Overview

Course Instructor: Dr. Ming Liu

### Lab 5 Overview

#### This lab is split into 2 parts

- 1. Python-based sender and receiver simulating sliding window protocol for **flow control**.
- 2. Simple Java-based **DNS server** that performs recursive DNS resolutions, and appends a special annotation if an IP address belongs to an Amazon EC2 region.

You may choose submit only part 1 or only part 2 for partial credit.

## Learning Outcomes

After completing this assignment, you should be able to:

- Explain how the sliding window protocol facilitates flow control
- Explain how the domain name system (DNS) works

### Implementation: Flow Control

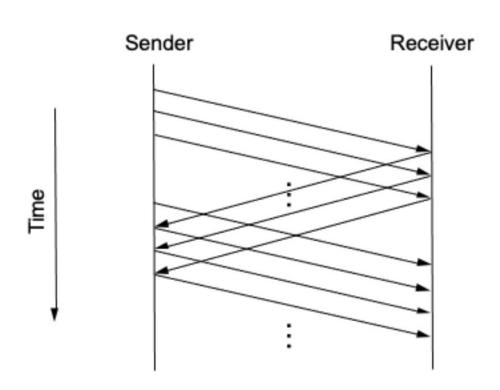

Figure: Sliding window protocol

#### Sender

- Transmits packets
- Guarantees max in-flight packets
- Retransmits if not ACKed.

#### Receiver

Sends cumulative ACKs.

Complete SWPSender and SWPReceiver class.

Implementation: DNS Server

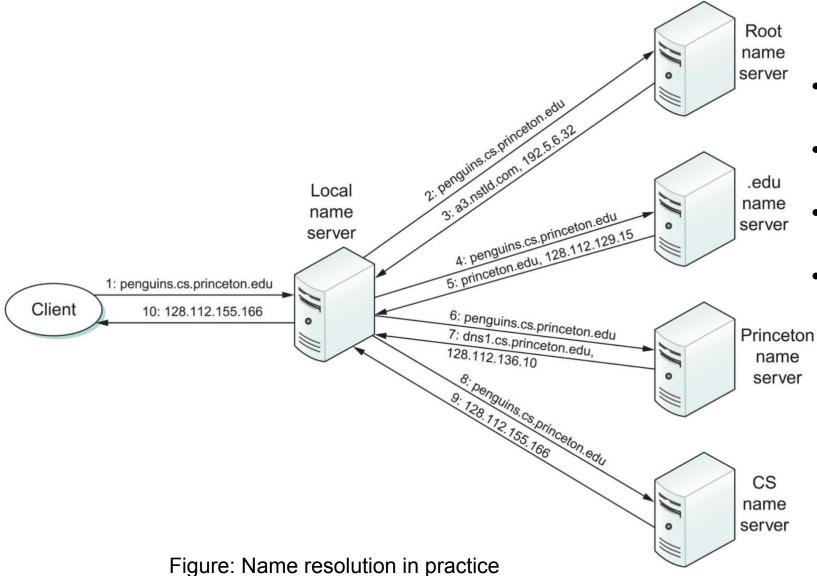

#### **DNS Server**

- Accepts queries from clients
- Issues queries to other DNS servers
- Makes special annotation for Amazon EC2 IP.
- Does not cache DNS records.

Complete SimpleDNS class.

### Rubric: Submission

#### Late policy:

- Upto 30 minutes late lose 0% of points
- Upto 24 hours late lose 10% of points
- Upto 48 hours late lose 30% of points
- Upto 72 hours late lose 60% of points
- Beyond 72 hours lose 100% of points

| Description          | Points | Example Commands | Explanation                         |
|----------------------|--------|------------------|-------------------------------------|
| Working Makefile for | 2      | make             | Files submitted as specified in the |
| part 2 and correct   |        | make run         | lab description.                    |
| submission format.   |        | make clean       | "make" should compile program.      |
|                      |        |                  | "make run" should start the         |
|                      |        |                  | SimpleDNS server.                   |
|                      |        |                  | "make clean" should remove          |
|                      |        |                  | *.class files.                      |

### Rubric: Part 1 Flow Control

| Description                     | <b>Points</b> | <b>Example Commands</b>                    | Criteria                                                                  |
|---------------------------------|---------------|--------------------------------------------|---------------------------------------------------------------------------|
| Both server and client runs *   | 3             | On one terminal:<br>./fc/server.py -p 8000 | No error message shown                                                    |
|                                 |               | On another terminal:                       | No error message shown                                                    |
|                                 |               | ./fc/client.py -p 8000 -h 127.0.0.1        | Whole part might get zero marks if client fails to run.  If server fails- |
|                                 |               |                                            | - No marks for the testcases with asterisk*                               |
|                                 |               |                                            | - At most half marks for testcases with plus sign+                        |
| Server Receives and Decodes     | 3             | On client side, type in:                   | Server prints out includes exactly the same line:                         |
| data                            |               | helloworld                                 | helloworld                                                                |
| data correctly *                |               |                                            | No score if there are other characters in the line such as                |
|                                 |               |                                            | b'helloworld'                                                             |
| Server ACKs for data received * | 3             | Use the output above                       | Output on rubric document.                                                |

## Rubric: Part 1 Flow Control

| Description                            | <b>Points</b> | <b>Example Commands</b>                                                          | Criteria                                                                                                    |
|----------------------------------------|---------------|----------------------------------------------------------------------------------|----------------------------------------------------------------------------------------------------|
| Client resends for data not ACKed      | 6             | Kill the server:<br>Repeat ctrl-c until server quits                             | 3 points - Client repeats for every second (no score if not repeating with constant 1-second interval) something like: |
|                                        |               | On the client side type in: tobelost                                             | DEBUG: LLP sent: b'D\x00\x00\x00\x00tobelost\n' DEBUG: Sent: DATA 2 b'tobelost\n'                                      |
|                                        |               |                                                                                  | 3 point - seq num is the Sent Data in above test case + 1                                                              |
| Client blocks upon full sliding window | 6             | Kill the client, and restart the client only ./fc/client.py -p 8000 -h 127.0.0.1 | Only lines 1-5 are repeatedly sent                                                                                     |
|                                        |               | first copy to notepad then copy again 7 lines of text. line1                     |                                                                                                    |
|                                        |               | line7 Paste to client (ctrl-shift-v in typical Linux console)                    |                                                                                                    |
| Overall testing+                       | 9             | Restart both sides as the first test case                                        | 3 points - Server prints lines in order and no skipping (can have debug info in between)                               |
|                                        |               | first copy to notepad then copy again 17 lines of                                | 3 points - Server prints all lines                                                                                     |
|                                        |               | text.<br>line1                                                                   | 3 points - no error/exception and both sides returns to normal                                                         |
|                                        |               | line17                                                                           |                                                                                                    |
|                                        |               | Paste to client (ctrl-shift-v in typical Linux console)                          |                                                                                                    |

# Rubric: Part 2 Simple DNS Server

| Description                                                                                                    | <b>Points</b> | <b>Example Commands</b>                        | Criteria                                                                                                    |
|----------------------------------------------------------------------------------------------------|---------------|------------------------------------------------|----------------------------------------------------------------------------------------------------|
| Lookup with recursion works                                                                                                    | 3             | dig -p 8053 @localhost A wisc.edu              | dig output has answer with correct answer section. Look for ANSWER SECTION: in dig output.                           |
| Lookup for A record includes authority and additional section from the final response                                                                                                    | 3             | dig -p 8053 @localhost A wisc.edu              | dig output has answer along with an authority and additional section                                                 |
| Lookup for A record with CNAME induced recursion works                                                                                                    | 4             | dig -p 8053 @localhost A www.pinterest.com     | dig output has answer section with A and CNAME(s)                                                                    |
| Lookup for CNAME record works                                                                                                    | 3             | dig -p 8053 @localhost CNAME www.pinterest.com | dig output has answer section has type CNAME record                                                                  |
| Lookup for NS record provides correct answer                                                                                                    | 3             | dig -p 8053 @localhost NS wisc.edu             | dig output has answer section has type NS records                                                                    |
| Lookup for domain hosted in EC2 provides correct TXT record                                                                                                    | 4             | dig -p 8053 @localhost A www.code.org          | dig output has answer with IP in EC2 (with TXT record)                                                               |
| Non-recursive lookups are not resolved recursively                                                                                                    | 4             | dig +norecurse -p 8053 @localhost A wisc.edu   | dig output has no answer section and authority section with *.edu-servers.net & additional section with IP for those |
| Lookup for A record when an intermediate response contains only authority section and no additional section works (your code needs to recursively request A record for one of the name servers in the authority section) | 4             | dig -p 8053 @localhost A www.youtube.com       | dig output (Answer section) has a CNAME and many A records                                                           |

Thank You. Questions?